# **Soluzione Compito Prestazioni del 20 Gennaio 2012**

## **PARTE ELICA**

 $ORIGIN = 1$ 

 $W_{\text{w}} = 3200 \text{ kg} \text{f}$   $\delta = 22 \text{ m}^2$   $b = 14 \text{ m}$   $CD_0 = 0.026$   $\delta = 0.80$  CL<sub>MAX</sub> := 1.50

$$
CL_{MAX} := 1.50
$$

 $\Pi_{\text{ao}} := 1.700 \cdot \text{hp} \quad \eta_p := 0.8 \quad \text{SFC} := 0.6 \cdot \frac{\text{lbf}}{\text{hp} \cdot \text{hr}}$   $\rho_0 := 1.225 \cdot \text{kg} \cdot \text{m}^{-3}$ 

 $z := 4000 \cdot m$ 

 $W_F := 400 \text{ kg}f$ 

 $zcr := z$   $zcl := z$ 

a) punti caratteristici della polare

$$
AR := \frac{b^{2}}{S}
$$
  $AR = 8.909$   $\sigma(z) := \frac{\rho(z)}{\rho_{0}}$   $\sigma(z) = 0.669$   $\sigma\omega := \sigma(z)$   $\sigma\omega = 0.669$ 

 $CL_E := \sqrt{CD_0 \cdot \pi \cdot AR \cdot e \cdot CL_E} = 0.763$   $CD_E := 2 \cdot CD_0$   $CD_E = 0.052$   $E_E$  $CL_E$  $CD_E$  $:=$   $\frac{E}{CD}$   $E_E$  = 14.673

$$
CL_{p} := \sqrt{3} \cdot CL_{E} \qquad \qquad CL_{p} = 1.322 \qquad CD_{p} := 4 \cdot CD_{0} \qquad CD_{p} = 0.104 \quad E_{p} := \frac{CL_{p}}{CD_{p}} \quad E_{p} = 12.707
$$

$$
CL_A := \frac{CL_E}{\sqrt{3}}
$$
  $CL_A = 0.441$   $CD_A := \frac{4}{3} \cdot CD_0$   $CD_A = 0.035$   $E_A := \frac{CL_A}{CD_A}$   $E_A = 12.707$ 

Attenzione nelle formula W deve essere espresso in [N]

$$
V_{E}(z) := \sqrt{\frac{2}{\rho_{0} \cdot \sigma(z)} \cdot \frac{W}{S} \cdot \frac{1}{CL_{E}}} \qquad V_{E}(z) = 67.565 \frac{m}{s} \qquad V_{E}(z) = 243.234 \cdot \frac{km}{hr}
$$

$$
V_{E}(0 \cdot m) = 55.247 \cdot \frac{m}{s} \qquad V_{E}(0 \cdot m) = 198.889 \cdot \frac{km}{hr}
$$

$$
V_{P}(z) := \sqrt{\frac{2}{\rho_{0} \cdot \sigma(z)} \cdot \frac{W}{S} \cdot \frac{1}{CL_{P}}} \qquad V_{P}(z) = 51.338 \frac{m}{s} \qquad V_{P}(z) = 184.818 \cdot \frac{km}{hr}
$$

$$
V_{P}(0 \cdot m) = 41.979 \frac{m}{s} \qquad V_{P}(0 \cdot m) = 151.123 \cdot \frac{km}{hr}
$$

$$
V_{A}(z) := \sqrt{\frac{2}{\rho_{0} \cdot \sigma(z)} \cdot \frac{W}{S} \cdot \frac{1}{CL_{A}}} \qquad V_{A}(z) = 88.92 \frac{m}{s} \qquad V_{A}(z) = 320.113 \cdot \frac{km}{hr}
$$

$$
V_{A}(0 \cdot m) = 72.709 \frac{m}{s} \qquad V_{A}(0 \cdot m) = 261.753 \cdot \frac{km}{hr}
$$

Calcoliamo anche la velocità di stallo

$$
V_S(z) := \sqrt{\frac{2}{\rho_0 \cdot \sigma(z)} \cdot \frac{W}{S} \cdot \frac{1}{CL_{MAX}}} \qquad V_S(z) = 48.188 \frac{m}{s} \qquad V_S(z) = 173.476 \cdot \frac{km}{hr}
$$
  

$$
V_S(0 \cdot m) = 39.403 \frac{m}{s} \qquad V_S(0 \cdot m) = 141.85 \cdot \frac{km}{hr}
$$
  

$$
D_E := \frac{W}{E_E} \qquad D_E = 2139 \text{ N} \qquad D_E = 218.1 \cdot \text{kgf}
$$
  

$$
D_P := \frac{W}{E_P} \qquad D_P = 2470 \text{ N} \qquad D_P = 251.8 \cdot \text{kgf}
$$
  

$$
D_A := \frac{W}{E_A} \qquad D_A = 2470 \text{ N} \qquad D_A = 251.8 \cdot \text{kgf}
$$
  

$$
\Pi n_E(z) := D_E \cdot V_E(z) \qquad \Pi n_E(z) = 144.5 \cdot \text{kW} \qquad \Pi n_E(z) = 193.8 \cdot \text{hp}
$$

$$
\Pi n_E(0) = 118.2 \cdot kW \qquad \qquad \Pi n_E(0m) = 158.5 \cdot hp
$$

$$
\Pi n_p(z) := D_{p'} V_p(z) \qquad \Pi n_p(z) = 126.8 \cdot kW \qquad \qquad \Pi n_p(z) = 170 \cdot hp
$$
  

$$
\Pi n_p(0) = 103.7 \cdot kW \qquad \qquad \Pi n_p(0m) = 139 \cdot hp
$$

$$
\Pi n_A(z) := D_A \cdot V_A(z) \quad \Pi n_A(z) = 219.6 \cdot kW \qquad \qquad \Pi n_A(z) = 294.5 \cdot hp
$$

$$
\Pi n_A(0) = 179.6 \cdot kW \qquad \Pi n_A(0m) = 240.8 \cdot hp
$$

## **b) Calcolo Velocità massima**

# ϕ := 1 **QUI ASSEGNARE GRADO AMMISSIONE**

Calcolo iterativo della velocità

Prima iterazione Kv=1 CD =1.1CDo

IL Motore e' turboelica, quindi bisognerà usare il

$$
\Pi d(z) := \Pi_{ao} \cdot \phi \cdot \sigma(z) \cdot \eta_p
$$
  
\n
$$
\Pi d(z) = 2.792 \times 10^5 \text{ W} \qquad \Pi d(z) = 374.425 \cdot \text{hp}
$$
  
\n
$$
\text{CD} := 1.1 \cdot \text{CD}_0 \qquad \text{CD} = 0.0286
$$
  
\n
$$
\text{K}_V := 1
$$

Attenzione nella formula potenza in Watt, densità in Kg/m^3 e S in m^2. Risultato in m/s

$$
W = \int_{0}^{3} \frac{2 \cdot \text{Hd}(z) \cdot K_{V}}{\rho_0 \cdot \sigma(z) \cdot S \cdot CD}
$$
   
  $V = 102.712 \frac{m}{s}$   $V = 369.761 \cdot \frac{km}{hr}$ 

Seconda iterazione Kv valutato con la velocità stimata nella prima iterazione CD calcolato in funzione del CL di equilibrio

$$
K_{\text{W}} = 1 + 0.0080 \left(\frac{V}{100 \cdot \frac{\text{km}}{\text{hr}}}\right)^{2} \qquad K_{\text{V}} = 1.109 \qquad \text{Kv dal grafico fornito} \qquad \text{o dalla formula}
$$
\n
$$
V = 106.328 \frac{\text{m}}{\text{s}} \qquad \text{V} = 382.779 \cdot \frac{\text{km}}{\text{hr}}
$$

Iterazioni successive

## **Iterazione 2** Kv fix e CD =NUOVO

$$
CL := \frac{2 \cdot W}{\rho_0 \cdot \sigma(z) \cdot S \cdot V^2}
$$
 CL = 0.3081 **Nella formula** W in [N]

$$
CD_{\text{max}} = CD_0 + \frac{CL^2}{\pi \cdot AR \cdot e}
$$
 CD = 0.03024

$$
K_{\text{Vnew}} := 1 + 0.0080 \cdot \left(\frac{V}{100 \cdot \frac{\text{km}}{\text{hr}}}\right)^2
$$
  $K_{\text{Vnew}} = 1.117$ 

USO il Kv della prima iterazione , quello nuovo è inutile (quesi uguale)

$$
W = \sqrt[3]{\frac{2 \cdot \text{Id}(z) \cdot K_{\text{Vnew}}}{\rho_0 \cdot \sigma(z) \cdot S \cdot \text{CD}}}
$$
   
  $V = 104.616 \frac{\text{m}}{\text{s}}$    
  $V = 376.617 \cdot \frac{\text{km}}{\text{hr}}$    
 Calculate per vedere che tra i due Kv cambia poco

$$
W = \int_{0}^{3} \frac{2 \cdot \Pi d(z) \cdot K_V}{\rho_0 \cdot \sigma(z) \cdot S \cdot CD}
$$
 
$$
V = 104.371 \frac{m}{s}
$$
 
$$
V = 375.734 \cdot \frac{km}{hr}
$$

**Iterazione 3** Kv fix e CD =NUOVO

$$
\text{ML:} = \frac{2 \cdot W}{\rho_0 \cdot \sigma(z) \cdot S \cdot V^2}
$$
\n
$$
\text{CL} = 0.32
$$
\n
$$
\text{ML:} = CD_0 + \frac{CL^2}{\pi \cdot AR \cdot e}
$$
\n
$$
\text{CD} = 0.03057
$$
\n
$$
\text{NL:} = \frac{3}{\rho_0 \cdot \sigma(z) \cdot S \cdot CD}
$$
\n
$$
\text{NL:} = \frac{3}{\rho_0 \cdot \sigma(z) \cdot S \cdot CD}
$$
\n
$$
V = 103.997 \frac{m}{s}
$$
\n
$$
V = 374.389 \cdot \frac{km}{hr}
$$
\n
$$
V = 374.389 \cdot \frac{km}{hr}
$$
\n
$$
V = 374.389 \cdot \frac{km}{hr}
$$
\n
$$
V = 374.389 \cdot \frac{km}{hr}
$$

Potrei anche fermarmi qui in quanto la differenza su V è poco più di 1 km/hr, ma volendo fare anche una 4 iterazione ..

**Iterazione 4** Kv fix e CD =NUOVO

$$
\mathcal{L}_{\text{MAX}}^{\text{UL}} := \frac{2 \cdot W}{\rho_0 \cdot \sigma(z) \cdot S \cdot V^2}
$$
\n
$$
\mathcal{L}_{\text{MAX}}^{\text{UL}} = CD_0 + \frac{CL^2}{\pi \cdot AR \cdot e}
$$
\n
$$
\mathcal{L}_{\text{MAX}}^{\text{UL}} = \sqrt{\frac{2 \cdot \text{Id}(z) \cdot K_V}{\rho_0 \cdot \sigma(z) \cdot S \cdot CD}}
$$
\n
$$
\mathcal{L}_{\text{MAX}}^{\text{UL}} = \sqrt{\frac{2 \cdot \text{Id}(z) \cdot K_V}{\rho_0 \cdot \sigma(z) \cdot S \cdot CD}}
$$
\n
$$
V = 103.922 \frac{m}{s}
$$
\n
$$
V = 374.121 \cdot \frac{km}{hr}
$$
\n
$$
T = 374.121 \cdot \frac{km}{hr}
$$
\n
$$
q := 0.5 \cdot \rho_0 \cdot \sigma(z) \cdot V \cdot V
$$
\n
$$
q = 4.423 \times 10^3 \text{ Pa}
$$
\n
$$
Dpar := q \cdot S \cdot CD_0
$$
\n
$$
Dpar = 2.53 \times 10^3 \text{ N}
$$
\n
$$
Dpar = 257.974 \cdot kgf
$$
\n
$$
Dind := CD - CD_0
$$
\n
$$
Dind = 0.00463
$$
\n
$$
Dind = 45.96 \cdot kgf
$$

Dtot := Dpar + Dind 
$$
Det = 2.981 \times 10^3 N
$$
 Dtot = 303.934 kgf

# **c) massimo rateo di salita - Nel caso di Velivolo ad elica viene valutato nel punto P, nell'ipotesi di potenza disponibile costante con la velocità**

QUOTA S/L

$$
V_{P}(0 \cdot m) = 41.979 \frac{m}{s}
$$
  
\n
$$
V_{W} := V_{P}(0 \cdot m) \qquad V = 41.979 \frac{m}{s} \qquad V = 151.123 \cdot \frac{km}{hr}
$$
  
\n
$$
V_{W} = 151.123 \cdot \frac{km}{hr}
$$
  
\n
$$
V_{W} = 151.123 \cdot \frac{km}{hr}
$$
  
\n
$$
V_{W} = 151.123 \cdot \frac{km}{hr}
$$

hr ⋅

 $\overline{\phantom{a}}$ ⎠

 $\mathsf I$ ⎝ Per il calcolo di RC ed RCmax usare questo approccio, cioè la formula generica , cioè RC=(Ecc POT)/Peso e poi applicarla nel punto P per velivolo ad elica.

Kv è piccolo e teoricamente trascurabile, ma ne possiamo tenere conto  $K_VP0 := K_V$ 

$$
\Pi d(0) = 425 \text{ kW} \qquad \Pi d(0) = 570.2 \text{ hp}
$$
  
 
$$
\Pi d(0) = 425 \text{ kW} \qquad \Pi d(0) = 570.2 \text{ hp}
$$
  
 
$$
\Pi n_{p}(0) = 103.7 \text{ kW} \qquad \Pi n_{p}(0) = 139.022 \text{ hp}
$$

Nella formula potenze in Watt e peso in [N]

$$
\frac{\Pi d(0 \cdot m)}{W} = 13.55 \frac{m}{s}
$$
 
$$
\frac{\Pi n p(0 \cdot m)}{W} = 3.304 \frac{m}{s}
$$

$$
RC_{max}(z) := \frac{\Pi d(z) - \Pi np(z)}{W}
$$
  $RC_{max}(0 \cdot m) = 10.247 \frac{m}{s}$ 

angolo di salita corrispondente

$$
teta := \frac{RC_{max}(0 \cdot m)}{V}
$$
 
$$
teta = 0.244
$$
 
$$
teta = teta \cdot 57.3
$$
 
$$
teta = 13.986
$$
 
$$
deg
$$

o anche

$$
Td := \frac{\Pi d(0)}{V} \qquad Td = 1.013 \times 10^{4} \text{ N} \qquad Td = 1032.9 \cdot \text{kgf}
$$
\n
$$
\text{Tr} := D_{P} \qquad \text{Tr} = 2.47 \times 10^{3} \text{ N} \qquad \text{Tr}2 := \frac{\Pi n_{P}(0)}{V} \qquad \text{Tr}2 = 251.8 \cdot \text{kgf}
$$
\n
$$
\text{tet} = \frac{(Td - Tn)}{W} \qquad \text{tet} = 0.244 \qquad \text{tet} = 57.3 \qquad \text{tet} = 13.986 \qquad \text{deg}
$$

Rateo di salita a quota z

$$
V_{P}(z) = 51.338 \frac{m}{s}
$$
  
\n
$$
V_{W} := V_{P}(z)
$$
  
\n
$$
V = 51.338 \frac{m}{s}
$$
  
\n
$$
V = 184.818 \frac{km}{hr}
$$
  
\n
$$
K_{W} := 1 + 0.0080 \cdot \left(\frac{V}{100 \cdot \frac{km}{hr}}\right)^{2}
$$
  
\n
$$
K_{V} = 1.027
$$
  
\n
$$
K_{V} = 1.027
$$
  
\n
$$
K_{V} = 1.027
$$
  
\n
$$
K_{V} = 1.027
$$
  
\n
$$
K_{V} = 1.027
$$
  
\n
$$
K_{V} = 1.027
$$
  
\n
$$
K_{V} = 1.027
$$
  
\n
$$
K_{V} = 1.027
$$
  
\n
$$
K_{V} = 1.027
$$
  
\n
$$
K_{V} = 1.027
$$
  
\n
$$
K_{V} = 1.027
$$
  
\n
$$
K_{V} = 1.027
$$
  
\n
$$
K_{V} = 1.027
$$
  
\n
$$
K_{V} = 1.027
$$
  
\n
$$
K_{V} = 1.027
$$
  
\n
$$
K_{V} = 1.027
$$
  
\n
$$
K_{V} = 1.027
$$
  
\n
$$
K_{V} = 1.027
$$
  
\n
$$
K_{V} = 1.027
$$
  
\n
$$
K_{V} = 1.027
$$
  
\n
$$
K_{V} = 1.027
$$
  
\n
$$
K_{V} = 1.027
$$
  
\n
$$
K_{V} = 1.027
$$
  
\n
$$
K_{V} = 1.027
$$
  
\n
$$
K_{V} = 1.027
$$
  
\n
$$
K_{V} = 1.027
$$
  
\n<math display="block</math>

$$
\frac{\Pi d(z)}{W} = 9.14 \frac{m}{s}
$$
\n
$$
\frac{\Pi n_p(z)}{W} = 4.04 \frac{m}{s}
$$

$$
\underset{\text{www.}}{RC_{\text{max}}}(z) := \frac{\Pi d(z) - \Pi n_p(z)}{W} \qquad \qquad RC_{\text{max}}(z) = 5.1 \frac{m}{s}
$$

# QUOTA DI TANGENZA PER ESTRAPOLAZIONE (se RCmax(z) è lineare)

La quota di tangenza potrebbe essere ricavata per estrapolazione

fa := RC<sub>max</sub>(0·m)      fa = 10.367 
$$
\frac{m}{s}
$$
      z = 4 × 10<sup>3</sup> m  
\nRC<sub>max</sub>(z) :=  $\frac{\Pi d(z) - \Pi n_p(z)}{w}$       RC<sub>max</sub>(z) = 5.1  $\frac{m}{s}$ 

$$
fb := \frac{(\text{RC}_{\text{max}}(z) - \text{RC}_{\text{max}}(0 \cdot \text{m}))}{z} \qquad \qquad \text{fb} = -0.001317 \frac{1}{s}
$$
  
httLIN :=  $\frac{-fa}{fb}$  htLIN = 7874 m

QUOTA di TANGENZA (Approccio piu' corretto analitico, vedi slides)

### Scrivo la formula che esprime RC\_MAX e pongo =0

 $RC_{MAX} = \frac{\Pi_d}{W} - \frac{\Pi_{MIN}}{W}$  $\Pi_{\text{MIN}} = \Pi_{\text{P}} = V_{\text{P}} \cdot D_{\text{P}} = \frac{V_{\text{E}}}{1.32} \cdot \frac{W}{E_{\text{P}}} = \frac{V_{\text{E}}}{1.32} \cdot \frac{W}{E_{\text{MAX}}} \frac{2}{\sqrt{3}} = 0.875 \frac{V_{\text{E}}}{E_{\text{MAX}}} \cdot \frac{W}{E_{\text{MAX}}}$ 

Posso usare INIZIALMENTE Kv=1  $z = 4 \times 10^3$  m

$$
K_{\text{AM}} := 1
$$
\n
$$
RCM\_MOT := \frac{(H_{ao}K_V η_p)}{W}
$$
\n
$$
RCM\_MOT := \frac{2}{3}
$$
\n
$$
T = \frac{2}{3} \times 30.25
$$
\n
$$
RCM\_RES := \frac{1}{1} \times 30.25
$$
\n
$$
RCM\_RES := \frac{1}{1} \times 30.25
$$
\n
$$
RCM\_RES := \frac{1}{1} \times 30.25
$$
\n
$$
RCM\_RES = 3.304 \frac{m}{s}
$$
\n
$$
S_{\text{BOM}} = 3.304 \frac{m}{s}
$$
\n
$$
S_{\text{BOM}} = 3.304 \frac{m}{s}
$$
\n
$$
S_{\text{BOM}} = 3.304 \frac{m}{s}
$$
\n
$$
S_{\text{BOM}} = 3.304 \frac{m}{s}
$$
\n
$$
S_{\text{BOM}} = 3.304 \frac{m}{s}
$$
\n
$$
S_{\text{BOM}} = 3.304 \frac{m}{s}
$$
\n
$$
S_{\text{BOM}} = 3.304 \frac{m}{s}
$$
\n
$$
S_{\text{BOM}} = 3.304 \frac{m}{s}
$$
\n
$$
S_{\text{BOM}} = 3.304 \frac{m}{s}
$$
\n
$$
S_{\text{BOM}} = 3.304 \frac{m}{s}
$$
\n
$$
S_{\text{BOM}} = 3.304 \frac{m}{s}
$$
\n
$$
S_{\text{BOM}} = 3.304 \frac{m}{s}
$$
\n
$$
S_{\text{BOM}} = 3.304 \frac{m}{s}
$$
\n
$$
S_{\text{BOM}} = 3.304 \frac{m}{s}
$$
\n
$$
S_{\text{BOM}} = 3.304 \frac{m}{s}
$$
\n
$$
S_{\text{BOM}} = 3.304 \frac{m}{s}
$$
\n
$$
S_{\text{BOM}} = 3.304 \frac{m}{s}
$$
\n
$$
S_{\text{BOM}} = 3.3
$$

6.5

Trovata la quota, per completezza e avere ris corretto, devo STIMARE il Kv (usato inizialmente =1)

htang =  $8692 \text{ m}$ 

$$
V_{P}(\text{htang}) = 66.799 \frac{m}{s}
$$
  
\n
$$
V_{w} = V_{P}(\text{htang}) \quad V = 66.799 \frac{m}{s} \qquad V = 240.477 \frac{km}{hr}
$$
  
\n
$$
K_{Vtt} := 1 + 0.0080 \left(\frac{V}{100 \cdot \frac{km}{hr}}\right)^{2} \qquad K_{Vtt} = 1.046
$$

RSMAMSTU<sub>s</sub>=
$$
\frac{(H_{100}Kv_U\cdot\eta_p)}{W}
$$
  
\nRCM\_MRES = 3.304  $\frac{m}{s}$   
\n $\frac{2}{\text{RCM\_MOT}}$   
\n $\frac{2}{\text{RCM\_MOT}}$   
\n $\frac{2}{\text{RCM\_MOT}}$   
\n $\frac{2}{\text{NMDC}} = \frac{1}{\text{RCM\_MOT}}$   
\n $\frac{1}{\text{NMDC}} = \frac{1}{\text{NMDC}} = 0.383$   
\n $\frac{1}{\text{NMDC}} = \frac{1}{\text{NMDC}} = 0.383$   
\n $\frac{1}{\text{NMDC}} = \frac{1}{\text{NMDC}} = 0.383$   
\n $\frac{1}{\text{NMDC}} = \frac{1}{\text{NMDC}} = 0.383$   
\n $\frac{1}{\text{NMDC}} = \frac{1}{\text{NMDC}} = 0.798$   
\n $\frac{1}{\text{NMDC}} = \frac{1}{\text{NMDC}} = 23.0016$   
\n $\frac{1}{\text{NMDC}} = 8944 \text{ m} \cdot \text{TROVATA QUOTA}$   
\n $\frac{1}{\text{NMDCENZA}} = 3$   
\n $\frac{M}{\text{NMDCENZA}} = 3$   
\n $\frac{M}{\text{NMDCENZA}} = 3$   
\n $\frac{M}{\text{NMDCENZA}} = 3$   
\n $\frac{M}{\text{NMDCENZA}} = 3$   
\n $\frac{M}{\text{NMDCENZA}} = 3$   
\n $\frac{M}{\text{NMDCENZA}} = 3$   
\n $\frac{M}{\text{NDMCENZA}} = 3$   
\n $\frac{M}{\text{NDMCENZA}} = 3$   
\n $\frac{M}{\text{NDMCENZA}} = \frac{M}{\text{NDMCENZA}} = \frac{M}{\text{NDMCENCA}} = \frac{M}{\text{NDMCENCA}} = \frac{M}{\text{NDMCENCA}} = \frac{M}{\text{NDMCENCA}} = \$ 

### CALCOLO Angolo di bank e Velocità minima in virata a n=3

Bank := 
$$
acos\left(\frac{1}{n_{max}}\right)
$$

\nBank =  $70.529 \cdot deg$ 

\nLa vel minima è la velocità di stallo in virata ad n = nmax = 3. Cioè la velocità con n = nmax e CL=CLMAX

\n $V_{min} := \sqrt{\frac{2 \cdot W \cdot n_{max}}{\rho_0 \cdot \sigma \cdot S \cdot CL_{MAX}}}$ 

\n $V_{min} = 68.247 \frac{m}{s}$ 

\n $V_{min} = 245.691 \frac{km}{hr}$ 

\n $R_{min} := \frac{V_{min}^2}{g \cdot \sqrt{n_{max}^2 - 1}}$ 

\nomega =  $0.406 \frac{1}{s}$ 

\nomega =  $0.406 \frac{1}{s}$ 

\nomega =  $23.286 \frac{1}{s} \cdot deg$ 

\n $R_{min\_APPR} := \frac{2W}{g \cdot (\rho_0 \cdot \sigma \cdot S \cdot CL_{MAX})}$ 

\n $R_{min\_APPR} = 158.318 \text{ m}$ 

\nminimo teorico con n = INFINITO nella formula (vedi appunti)

VERIFICHIAMO se con il motore ce la facciamo a sostenere tale virata senza perdere quota.

Potenza necessaria in virata(assumiamo valida la polare parabolica fino allo stallo)

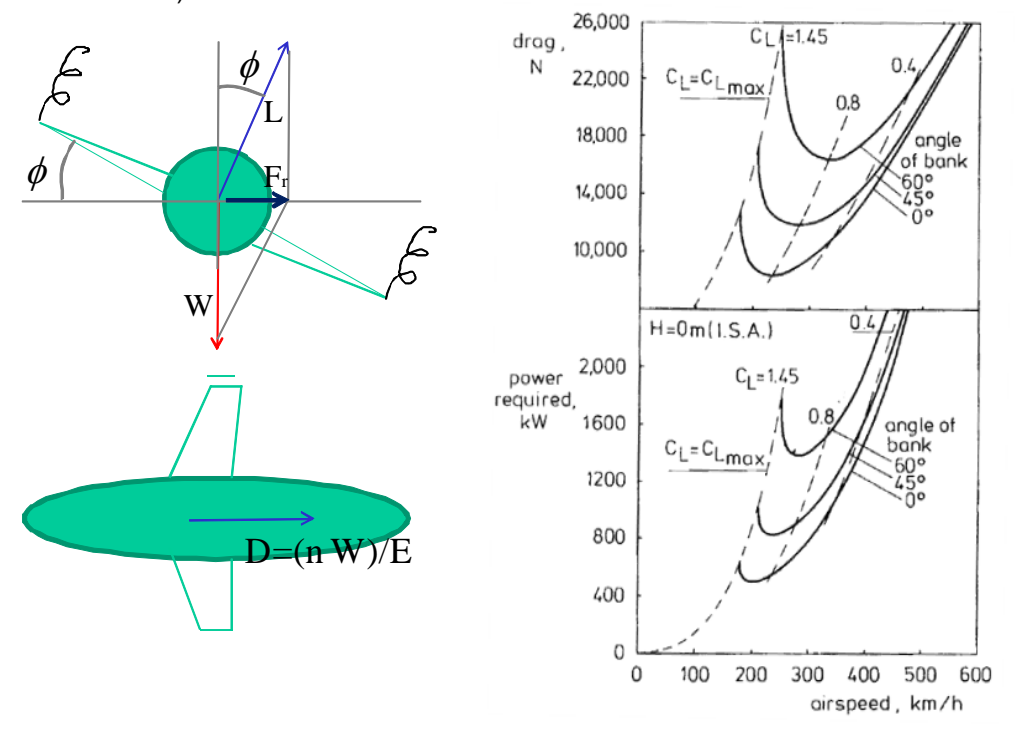

La resistenza aerodinamica cresce con n e la potenza con n^3/2

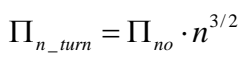

Calcolo del CD in corrispondenza di CL=CLMAX

 $\overline{2}$ 

$$
\text{CDmax}_{\text{max}} = CD_0 + \frac{CL_{MAX}}{\pi \cdot \text{AR} \cdot \text{e}} \qquad CDmax = 0.126
$$
\n
$$
\text{CDmax} = 0.126 \qquad \text{CDmax}_{\text{max}} = (CDmax)
$$
\n
$$
\text{qmin} := 0.5 \cdot \rho(z) \cdot \left(V_{min}\right)^2 \quad \text{qmin} = 2852.84 \text{ Pa} \qquad \text{Calcolo pressione dinamica}
$$

Dmax :=  $CDmax$  qmin  $\cdot$  S  $Dmax = 7938.64$  N

o anche

$$
\underbrace{E_S}_{CD_S} := \frac{CL_{MAX}}{CD_S} \qquad E_S = 11.859 \qquad \qquad \text{Dmax2} := n_{max} \cdot \frac{W}{E_S} \qquad \text{Dmax2} = 7.939 \times 10^3 \text{ N}
$$

 $Pmax := Dmax \cdot (V_{min})$   $Pmax = 541.8$  kW  $Pmax = 726.55$  hp

$$
\underline{K}_{\text{W}} = 1 + 0.0080 \cdot \left( \frac{V_{\text{min}}}{100 \cdot \frac{\text{km}}{\text{hr}}} \right)^2
$$
\n
$$
K_V = 1.048
$$
\nKv dal grafico o dalla formula qui riportata

 $\Pi d(z) := \Pi_{ao} K_V \Phi \cdot \sigma \cdot \eta_p$   $\Pi d(z) = 437.8 \cdot kW$   $\Pi d(z) = 587 \cdot hp$ 

## POTENZA DISPONIBILE INFERIORE A QUELLA NECESSARIA

Il fattore di carico massimo in virata non potrà essere pari al max strutturale

TROVO il max fattore carico compatibile con tale potenza disponibile. L'equazione Pnec=Pdisp mi permette di ricavare la nota relazione (anche usata per la velocità di crociera).

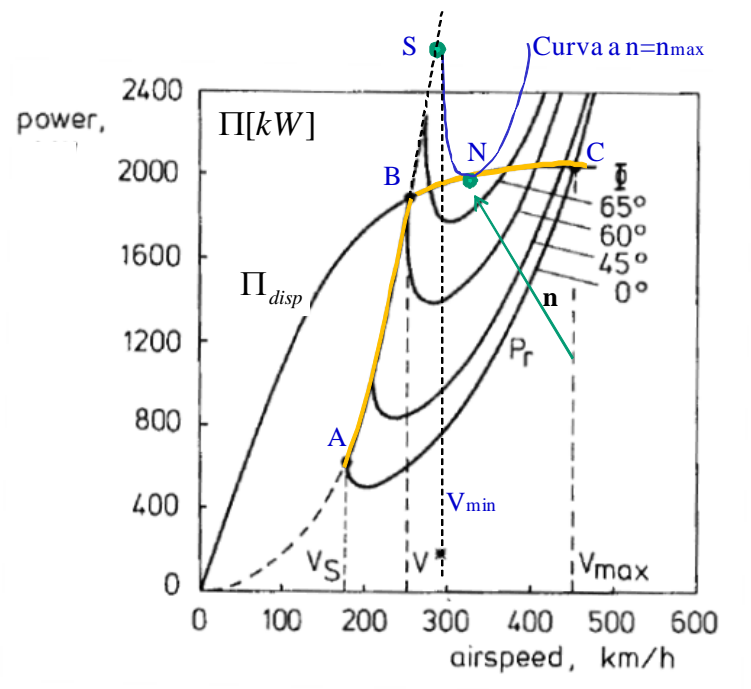

Calcolo V\* , cioè la massima V ( a massimo CL, cioè allo stallo) compatibile con la potenza disponibile (Punto B)

$$
Vturn := \sqrt[3]{\frac{2 \cdot \text{Hd}(z)}{\rho_0 \cdot \sigma \cdot S \cdot CDmax}}
$$
 Vturn = 63.565  $\frac{m}{s}$ 

Posso anche calcolare meglio la potenza perchè il Kv dipende dalla velocità. Ristimo il Kv e la potenza e ricavo nuovamente Vturn.

$$
\text{K}_{\text{W}} = 1 + 0.0080 \cdot \left(\frac{\text{Vturn}}{100 \cdot \frac{\text{km}}{\text{hr}}}\right)^{2} \qquad \text{K}_{\text{V}} = 1.042 \quad \text{Kv dal grafico o dallaformula qui riportata
$$
\text{Hd}(z) := \Pi_{ao} \cdot \text{K}_{\text{V}} \cdot \phi \cdot \sigma \cdot \eta_{p} \qquad \qquad \text{Hd}(z) = 435.1 \cdot \text{kW} \qquad \qquad \text{Hd}(z) = 583.5 \cdot \text{hp}
$$

$$
V_{\text{turn}} := \int_{0}^{3} \frac{2 \cdot \text{Hd}(z)}{\rho_{0} \cdot \sigma \cdot \text{S} \cdot \text{CDmax}} \qquad \qquad V_{\text{turn}} = 63.436 \frac{\text{m}}{\text{s}}
$$
$$

Come si puo' vedere pero' il valore finale di Vturn ottenuto è praticamente identico a quello iniziale. In definitiva il passaggio precedente poteva essere evitato, assumendo trascurabile il Kv in quanto le velocità SONO BASSE (come per la salita).

Si noti come la V ottenuta è minore della precedente Vmin che era la V allo stallo, ma con massimo fattore carico strutturale

(Punto S figura sopra)

$$
\text{W}_{\text{min}} = \sqrt{\frac{2 \cdot W \cdot n_{\text{max}}}{\rho_0 \cdot \sigma \cdot S \cdot CL_{\text{MAX}}}}
$$
  $V_{\text{min}} = 68.247 \frac{m}{s}$ 

Ottenuta la Vturn(punto B) , si può ottenere il fattore di carico in virata ottenibile a questa velocità e con CL=CLMAX (assetto massimo) , assumendo valida l'equazione in virata che regola l'equilibrio verticale L\*cos(fi)=W o anche L=n\*W (essendo cos(fi)=1/n

$$
n_{turn} := \frac{V_{turn}^{2} \cdot (\rho_0 \cdot \sigma \cdot S \cdot CL_{MAX})}{2 \cdot W}
$$
 SI VEDE che nturn è MINORE del  
aturn = 2.592 massimo fattore di carico  
strutturale assegnato nmax=3 (legato al diagramma di manovra)

con tale valore di n ricavo l'angolo di bank ed il raggio di virata (che sarà il raggio minimo compatibile con la potenza propulsiva installata).

FI\_turn := 
$$
a\cos\left(\frac{1}{n_{turn}}\right)
$$
 FI\_turn = 67.305 deg  
\nR<sub>turn</sub> :=  $\frac{V_{turn}^2}{g\sqrt{n_{turn}^2 - 1}}$  R<sub>turn</sub> = 171.604 m

# Velivolo a getto

 $\rho$ (z cr)

 $W = 43000 \text{ kg}$   $S = 93 \text{ m}^2$   $R = 28 \text{ m}$   $C = 0.020$   $R = .8$   $C = 1.5$  $CL_{\text{maxTO}} := 2.1$  W<sub>W<sub>K</sub> := 6000 kgf T<sub>0</sub> := 2 6400 kgf SFCJ := 0.5  $\frac{\text{lbf}}{\text{lbf} \cdot \text{hr}}$ </sub>  $M_{DD}$  := .83  $z_{cr}$  := 10000 m  $z_{pr}$  is  $C_{D_0}$  s  $S_{pr}$  = 1.86 m<sup>2</sup> be :=  $b \cdot (e)^{0.5}$  be = 25.044 m

$$
\pi_{\text{w}} = \frac{P(z_0, z_0)}{P_0} \qquad \sigma = 0.337
$$
\n
$$
R_{\text{w}} = 287 \cdot \frac{Pa}{K \cdot kg \cdot m} \qquad R = 287 \frac{m^2}{K \cdot s^2}
$$
\n
$$
T_{\text{w}} = 288 \cdot K - 0.0065 \cdot \frac{K}{m} \cdot z_{\text{cr}}
$$
\n
$$
a := \sqrt{1.4 \cdot R \cdot T} \qquad a = 299.335 \frac{m}{s}
$$

INUTILE al compito calcolare tutti i punti caratteristici come fatto qui di seguito. Calcolare solo le quantità relative al punto E, cioè efficienza e Vel in E a quota zero e quota di crociera.

Come detto e' utile solo l'efficienza del punto E e la V del punto E

a) punti caratteristici della polare

$$
\frac{AR}{dR} = \frac{b^2}{S}
$$
\n
$$
AR = 8.43
$$
\n
$$
CL_{BE} = \sqrt{CD_0 \cdot \pi \cdot AR \cdot e} CL_E = 0.651
$$
\n
$$
CL_{BE} = 2 \cdot CD_0
$$
\n
$$
CD_E = 0.04
$$
\n
$$
L_{BE} = \frac{CL_E}{CD_E}
$$
\n
$$
EC_{DE} = \sqrt{3} \cdot CL_E
$$
\n
$$
CL_P = 1.127
$$
\n
$$
CL_{BA} = 4 \cdot CD_0
$$
\n
$$
CD_P = 0.08
$$
\n
$$
L_{BA} = \frac{CL_P}{CD_P}
$$
\n
$$
E_P = 14.094
$$
\n
$$
CL_A = 0.376
$$
\n
$$
CL_{BA} = \frac{4}{3} \cdot CD_0
$$
\n
$$
CD_A = 0.027
$$
\n
$$
L_{AA} = \frac{CL_A}{CD_A}
$$
\n
$$
E_A = 14.094
$$

### **QUESTI CALCOLI SUCCESSIVI DEI PUNTI CARATTERISTICI POSSONO ANCHE NON ESSERE FATTI**

Risultati calcoli punti caratteristici della polare a S/L

 $z := 0$   $\sigma := \frac{\rho(z)}{z}$  $\rho_0$  $:= \frac{P(z)}{Q}$   $\sigma = 1$  $T_w = 288 \cdot K - 0.0065 \cdot \frac{K}{m} \cdot z$   $\qquad \frac{a}{2} = \sqrt{1.4 \cdot R \cdot T}$   $a = 340.174 \frac{m}{s}$  $\overline{v}$ 

$$
V_{E} = \sqrt{\frac{2}{\rho_0 \cdot \sigma} \cdot \frac{W}{S} \cdot \frac{1}{CL_E}} \qquad V_E = 106.641 \frac{m}{s} \qquad V_E = 383.908 \cdot \frac{km}{hr} \quad ME := \frac{V_E}{a} \quad ME = 0.313
$$

$$
\mathbf{W}_{\mathbf{R}} = \sqrt{\frac{2}{\rho_0 \cdot \sigma} \cdot \frac{W}{S} \cdot \frac{1}{CL_P}} \qquad \mathbf{V}_{\mathbf{P}} = 81.03 \frac{m}{s} \qquad \mathbf{V}_{\mathbf{P}} = 291.707 \cdot \frac{km}{hr} \qquad \mathbf{MP} := \frac{V_{\mathbf{P}}}{a} \qquad \mathbf{MP} = 0.238
$$
\n
$$
\mathbf{W}_{\mathbf{A}} = \sqrt{\frac{2}{\rho_0 \cdot \sigma} \cdot \frac{W}{S} \cdot \frac{1}{CL_A}} \qquad \mathbf{V}_{\mathbf{A}} = 140.347 \frac{m}{s} \qquad \mathbf{V}_{\mathbf{A}} = 505.251 \cdot \frac{km}{hr} \qquad \mathbf{MA} := \frac{V_{\mathbf{A}}}{a} \quad \mathbf{MA} = 0.413
$$

 $D_{\text{E}} = \frac{W}{E}$  $E_{\rm E}$  $E = \frac{W}{E}$   $D_E = 2.591 \times 10^4 N$   $D_E = 2642.3$  kgf  $D_{\text{R}} = \frac{W}{E}$  $E_P^{\text{+}} = \frac{W}{E_P}$   $D_P = 2.992 \times 10^4 \text{ N}$   $D_P = 3051 \text{ kg}$  $\mathbf{D}_{\mathbf{A}} = \frac{W}{E}$  $E_A$  $E = \frac{W}{E}$   $D_A = 2.992 \times 10^4 N$   $D_A = 3051 \text{ kg}$  $\Pi$ E := D<sub>E</sub>·V<sub>E</sub>  $\Pi$ E = 2763.3·kW  $\Pi$ E = 3705.6·hp  $\Pi A := D_A \cdot V_A$  =  $\Pi A = 4199.2$  kW =  $\Pi A = 5631.3$  hp  $\Pi$ P := D<sub>P</sub>·V<sub>P</sub>  $\Pi$ P = 2424.4⋅kW  $\Pi$ P = 3251.2⋅hp

Risultati calcoli punti caratteristici della polare in quota (quota crociera)

 $z_c = 10000$  m

$$
\chi_{\text{A}} = z_{\text{C}} \text{C} \quad \chi_{\text{B}} = \frac{\rho(z)}{\rho_0} \qquad \sigma = 0.337 \qquad \text{fatt\_h} = \frac{1}{(\sigma)^{0.5}} \qquad \text{fatt\_h} = 1.723
$$
\n
$$
\chi_{\text{B}} := 288 \cdot \text{K} - 0.0065 \cdot \frac{\text{K}}{\text{m}} \cdot z \qquad \text{a}_{\text{A}} := \sqrt{1.4 \cdot \text{R} \cdot \text{T}} \qquad a = 299.335 \frac{\text{m}}{\text{s}}
$$
\n
$$
\chi_{\text{B}} := \sqrt{\frac{2}{\rho_0 \cdot \sigma} \cdot \frac{\text{W}}{\text{S}} \cdot \frac{1}{\text{CL}_E}} \qquad \text{V_E} = 183.749 \frac{\text{m}}{\text{s}} \qquad \text{V_E} = 661.497 \cdot \frac{\text{km}}{\text{hr}} \quad \text{MLE}_{\text{B}} = \frac{\text{V_E}}{a} \qquad \text{ME} = 0.614
$$
\n
$$
\chi_{\text{A}} := \sqrt{\frac{2}{\rho_0 \cdot \sigma} \cdot \frac{\text{W}}{\text{S}} \cdot \frac{1}{\text{CL}_P}} \qquad \text{V_P} = 139.619 \frac{\text{m}}{\text{s}} \qquad \text{V_P} = 502.629 \cdot \frac{\text{km}}{\text{hr}} \quad \text{MLE}_{\text{A}} := \frac{\text{V_P}}{a} \qquad \text{MP} = 0.466
$$
\n
$$
\chi_{\text{A}} := \sqrt{\frac{2}{\rho_0 \cdot \sigma} \cdot \frac{\text{W}}{\text{S}} \cdot \frac{1}{\text{CL}_A}} \qquad \text{V_A} = 241.828 \frac{\text{m}}{\text{s}} \qquad \text{V_A} = 870.58 \cdot \frac{\text{km}}{\text{hr}} \qquad \text{MAE}_{\text{A}} = \frac{\text{V_A}}{a} \qquad \text{MA} = 0.808
$$
\n
$$
\text{RBE}_{\text{B}} := \frac{\text{W}}{\text{E_E}} \qquad \text{D_E} = 2.591 \times 10^4 \text{N} \
$$

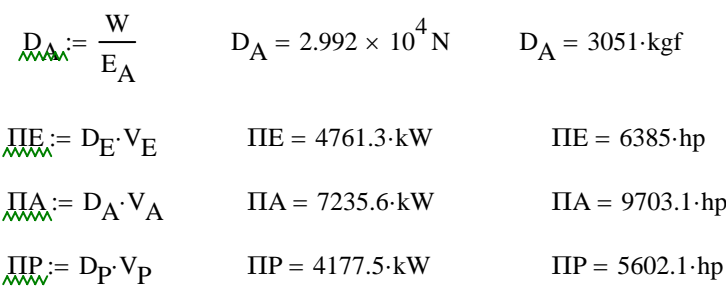

## **MAX Rateo di salita S/L**

zrc :=  $0 \cdot m$   $\phi := 1$  Per le prestazioni di salita uso il massimo grado di  $zrc = 0 \cdot ft$  ammissione (massima manetta)

$$
\mathcal{Q} = \frac{\rho(zrc)}{\rho_0}
$$

$$
\text{T}_{\text{w}} = 288 \cdot \text{K} - 0.0065 \cdot \frac{\text{K}}{\text{m}} \cdot \text{zrc} \qquad \text{a}_{\text{w}} = \sqrt{1.4 \cdot \text{R} \cdot \text{T}} \qquad \text{a} = 340.174 \cdot \frac{\text{m}}{\text{s}}
$$

 $\sigma = 1$ 

Rateo di salita S/L - punto E;

Viene assunto il punto E (max efficienza) in quanto per il velivolo a getto è il punto che all'incirca ottimizza le prestazioni di salita.

Il pedice rc sta ad indicare che in questa sezione e' riferito al calcolo del rateo di salita.

Come si vede occorre solo aver calcolato prima il CL del punto E

Come detto e' utile solo il CL del punto E

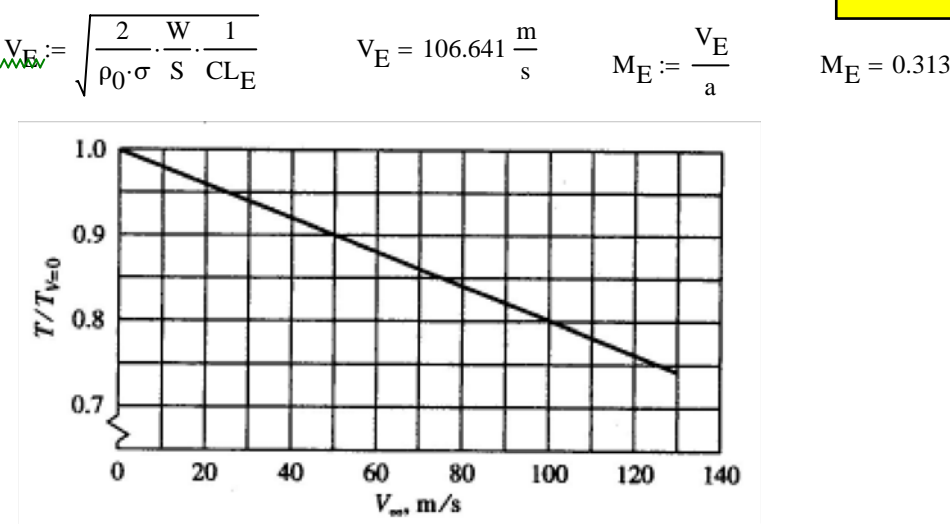

$$
M_{\rm E} = 0.313
$$

Fattore KT ricavato dal grafico sopra.

Assumendo un'andamento lineare con V, il grafico mostra una riduzione di 0.20 ogni 100 m/s, quindi, oltre che stimabile dal grafico, anche ottenibile attraverso l'equazione:

$$
KT := 1 - 0.20 \cdot \frac{V_{E}}{100 \frac{m}{s}}
$$
 
$$
KT = 0.787
$$

Ulteriore riduzione della spinta dovuta alla quota alla quale si vuole calcolare il max rateo di salita

$$
KT\_eff := KT \cdot \sigma \qquad KT\_eff = 0.787
$$

$$
\text{Id} := 0.5 \text{T}_0 \cdot \sqrt{\sigma} \cdot \phi \cdot \text{KT} \cdot .83
$$
\nCalcolo con modello spinta turbofan MAX CLIMB (basse quote)

\nCONDIZIONE OEl si sfrutta solo metà della spinta (1 motore)

o anche , essendo a S/L

$$
T_{\text{max}} = 0.5T_0 \cdot \phi \cdot KT \cdot .83
$$

$$
Td = 4.098 \times 10^{4} \text{ N} \qquad \text{Td} = 4179 \text{ kg}f \qquad \text{rappT} := \frac{Td}{W} \qquad \text{rappT} = 0.097
$$

$$
RC1 := Td \cdot V_E \qquad RC1 = 4370.4 \cdot kW \qquad RC1w := \frac{(Td \cdot V_E)}{W} \qquad RC1w = 10.364 \frac{m}{s}
$$

$$
RC2 := D_E \cdot V_E \qquad RC2 = 2763.3 \cdot kW \qquad RC2w := \frac{(D_E \cdot V_E)}{W} \qquad RC2w = 6.553 \frac{m}{s}
$$
  
Td·V<sub>E</sub> - D<sub>E</sub>·V<sub>E</sub>

$$
RCmax := \frac{1d \cdot v_E - D_E \cdot v_E}{w}
$$
 
$$
RCmax = 3.811 \frac{m}{s}
$$
 
$$
RCmax = 750.2 \cdot \frac{ft}{min}
$$

 $RCmax$ <sub>E</sub> := RCmax

 $V_{E}$ 

angolo salita 
$$
D_E = 25911.8 \text{ N}
$$
  $D_E = 2642.3 \cdot \text{kgf}$   
\n
$$
\frac{\text{Td} - \text{D}_E}{\text{teta} := \frac{\text{Td}}{\text{W}}} \qquad \text{teta} = 0.036 \cdot \text{rad} \qquad \text{tetag} := \text{teta} \cdot 57.3 \qquad \text{tetag} = 2.048 \text{ deg}
$$
\no anche   
\nteta :=  $\text{asin} \left( \frac{\text{RCmax}}{\text{V}_E} \right) \qquad \text{teta} = 0.036$   
\nteta :=  $\frac{\text{RCmax}}{\text{U} \cdot \text{C} \cdot \text{C} \cdot \text{C} \cdot \text{C}} \qquad \text{tetag} := \text{teta} \cdot 57.3 \qquad \text{tetag} = 2.048 \text{ deg}$ 

### **Distanza di decollo**

W = 43000 kgf  $CL_{\text{maxTO}} = 2.1 \quad S = 93 \text{ m}^2$   $T_0 = 12800 \text{ kgf}$  $K_{ES}$  := 0.8  $\Delta CDo$  := 0.018  $\mu$  := 0.03  $CL_G$  := 0.70

 $e_{to}$  := e Fattore Oswald in config decollo assunto uguale a quello in configurazione di crociera. Altrimenti dovrebbe essere assegnato.

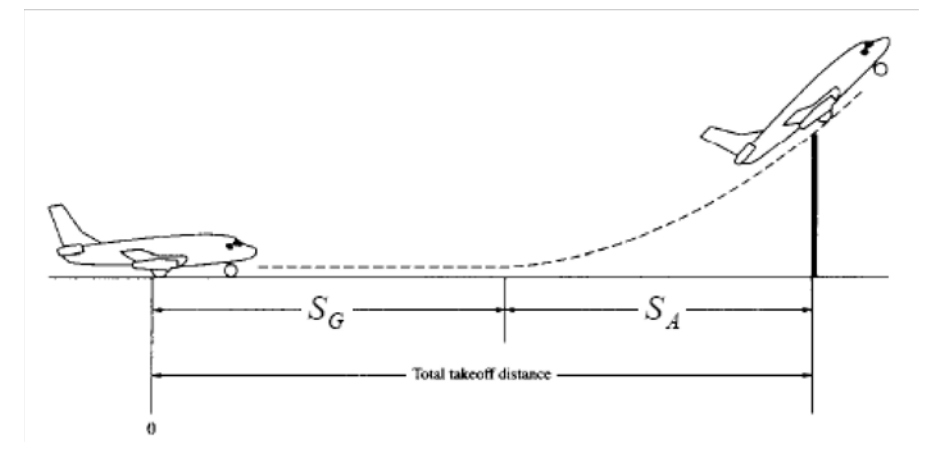

KVLO è il rapporto assegnato tra VLO(V di Lift-Off) e la vel stallo al decollo KV2 è il rapporto assegnato tra la V2 (pass su ostacolo) e la vel stallo al decollo Vsto KR è il rapporto (calcolato come media tra i due precedenti) tra la vel bella fase di rotazione

Qui sotto i valori dei K relativi alla definizione di velocità di lift-off e di superamento ostacolo. Inoltre specifico il valore del coefficiente di portanza (rispetto al CLmax\_to) nella fase di involo.

Si è assunto (dati input) un CL nella fase di rotazione pari al 90% del massimo CL in config decollo

$$
K_{\text{VLO}} := 1.14
$$
  $K_{\text{V2}} := 1.2$   $K_{\text{CL}} = 0.90$ 

$$
V_{STO} := \sqrt{\frac{2 \cdot W}{\rho_0 \cdot S \cdot CL_{maxTO}}} \quad V_{STO} = 59.373 \frac{m}{s} \qquad V_{STO} = 213.743 \cdot \frac{km}{hr}
$$

$$
V_{LO} := K_{VLO} \cdot V_{STO}
$$
  $V_{LO} = 67.685 \frac{m}{s}$   $V_{LO} = 243.668 \cdot \frac{km}{hr}$ 

Calcolo della corsa al suolo

$$
a = \frac{dV}{dt} \qquad V = \frac{dS}{dt} \qquad ds = \frac{VdV}{a} = \frac{1}{2} \frac{dV^2}{a} \qquad S_G = \int_0^{V_{LO}} dS = \int_0^{V_{LO}} \frac{VdV}{a}
$$

Con accelerazione funzione della velocità :

$$
S_G = \frac{1}{2} \int_0^{V_{LO}} \frac{dV^2}{a(V)}
$$

$$
\left(\frac{W}{g}\right)a(V) = F_{x\_tot}(V) = T(V) - D(V) - \mu \cdot (W - L(V))
$$

Spinta, resistenza e portanza funzioni di V

Calcolando tutte le forze in corrispondenza di una velocità media e valutando quindi una accelerazione media funzione di una forza media :

$$
S_G = \frac{1}{2} \int_0^{v_{LO}} \frac{dV^2}{a(V)} = \frac{1}{2} \frac{V_{LO}^2}{a_m}
$$

con

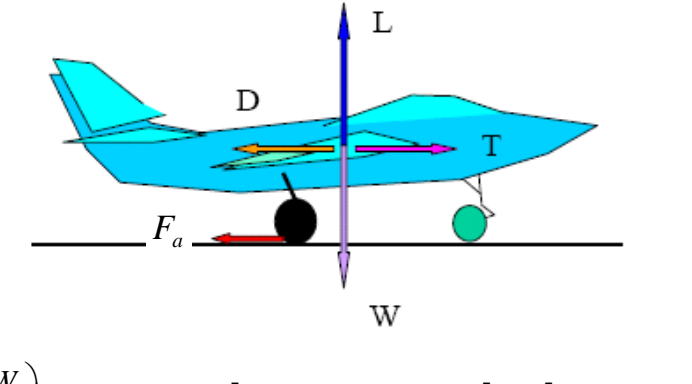

$$
\left(\frac{W}{g}\right) a_m = F_{x\_tot_m} = [T - D - \mu \cdot (W - L)]_m = [T - D - \mu \cdot (W - L)]_{V=0.70V_{LO}}
$$

Velocità media (metodo 2) assunta per il calcolo delle grandezze di forza medie durante la corsa. Si assume 0.70 della V di lift-off perchè l'integrale è nella variabile indipendente V^2 e quindi 0.70 è quel numero tale che elevato al quarato fa 0.50, cioè e' :

$$
\frac{\sqrt{2}}{2} = 0.707 \approx 0.70
$$

Calcoliamo la velocità media per il calcolo delle forze e valutiamo le forze stesse:

$$
V = 0.7 \text{ V} - 47.38 \frac{\text{m}}{\text{s}} \qquad V = 170.567 \frac{\text{km}}{\text{hr}}
$$

**Calcolo spinta media motori:**

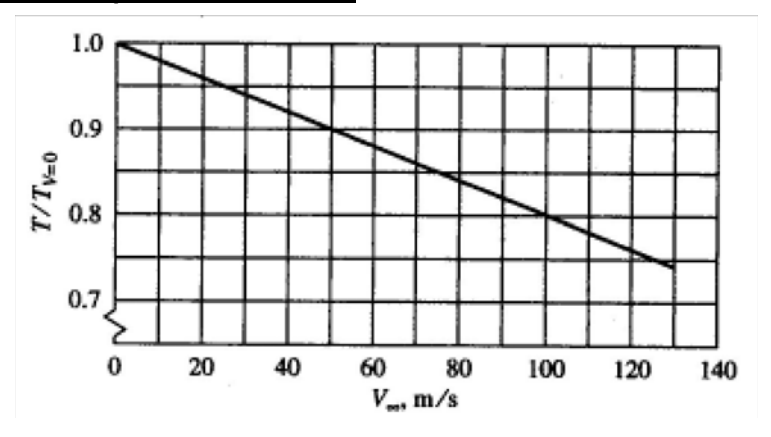

 $KT = 1 - 0.20 - \frac{V}{V}$  $100 \cdot \frac{m}{2}$ s ⋅  $KT = 0.905$  Fattore di riduzione spinta in decollo motore turbofan

Calcolo spinta media durante la corsa di decollo:

$$
\frac{T}{T_0} = 0.905
$$
  $T = 1.136 \times 10^5$  N  $T = 11587 \text{ kgf}$ 

#### **FORZE AERODINAMICHE durante la corsa**

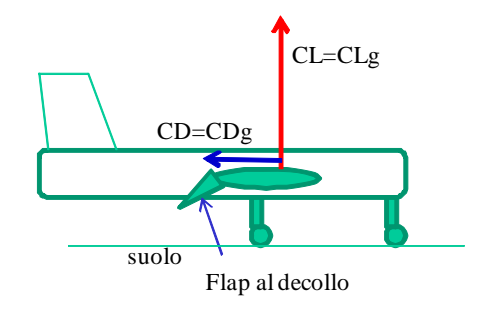

### **Calcolo resistenza aerodinamica media durante corsa al suolo(CL=CLg):**

CDind\_TO := 
$$
\frac{CL_G^2}{\pi \cdot AR \cdot e_{to}}
$$
  $\cdot K_{ES}$  CDind\_TO = 0.019  
\n
$$
CD_G := CD_0 + \Delta CD_0 + \frac{CL_G^2}{\pi \cdot AR \cdot e_{to}}
$$
  $\cdot K_{ES}$   $CD_G = 0.057$   
\n
$$
D := \frac{1}{2} \cdot \rho_0 \cdot S \cdot V^2 \cdot CD_G
$$
  $D = 7225 N$   $D = 737 \cdot kgf$ 

### **Calcolo portanza aerodinamica media (durante corsa al suolo):**

$$
L = \frac{1}{2} \cdot \rho_0 \cdot S \cdot V^2 \cdot CL_G \qquad L = 8.951 \times 10^4 \text{ N} \qquad L = 9128 \cdot \text{kgf}
$$

### **Calcolo forza attrito media (durante corsa al suolo):**

 $Fa = \mu (W - L)$   $Fa = 9.965 \times 10^3 N$   $Fa = 1016$  kgf forza attrito

Qui riassumo le forze medie in gioco:

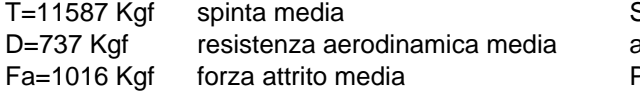

Si vede, come noto, che la spinta è abastanza maggiore delle altre forze. Praticamente la forza totale è il 90% della spinta.

Fx\_tot= 9834 Kgf forza tot media

### **FORZA TOTALE MEDIA**

Fxtot :=  $T - D - \mu \cdot (W - L)$  Fxtot = 9.644 × 10<sup>4</sup> N Fxtot = 9834 kgf calcolo accelerazione media con peso  $W = 43000 \cdot kgf$ 

$$
ac := \frac{T - D - \mu (W - L)}{W}
$$
 
$$
ac = 2.243 \frac{m}{s^2}
$$
 
$$
ac\_g := 9.81 \frac{m}{s^2}
$$

accelerazione adimensionale (in g)

Qui sotto il valore calcolato supponendo trascurabili le forze di resistenza in gioco (aerod + attrito), cioè metodo 3 degli appunti:

$$
ac\_\text{appr} := \frac{T}{\frac{W}{g}}
$$
\n
$$
ac\_\text{appr} = 2.643 \frac{m}{s^2}
$$
\n
$$
ac\_\text{appr} = \frac{ac}{s}
$$
\n
$$
ac\_\text{appr} = 2.643 \frac{m}{s^2}
$$
\n
$$
ac\_\text{appr} = 2.643 \frac{m}{s^2}
$$

Risolvendo l'integrale (metodo 2 appunti):

$$
S_G = \frac{1}{2} \int_0^{V_{LO}} \frac{dV^2}{a(V)} = \frac{1}{2} \frac{V_{LO}^2}{a_m}
$$
  $V_{LO}^2 = 4581.3 \frac{m^2}{s^2}$   
 $S_G := \frac{V_{LO}^2}{2 \cdot ac}$   $S_G = 1021 \text{ m}$  CORSA AL SUOLO (metodo 2 appunti)

Assumendo invece la spinta predominante e cioè usando come accelerazione solo quella dovuta a T (metodo 3 negli appunti), quindi trascurando le forze di attrito ed aerodinamiche :

$$
S_{G\_appr} := \frac{V_{LO}^{2}}{2 \cdot ac\_appr} \qquad S_{G\_appr} = 867 \text{ m}
$$

### **CORSA INVOLO**

Qui ci sono i rapporti

Si è assunto (dati input) un CL nella fase di rotazione pari al 90% del massimo CL in config decollo, parametro KCLair sotto

KvLO è il rapporto assegnato tra VLO e la vel stallo al decollo Kv2 è il rapporto assegnato tra la V2 (pass su ostacolo) e la vel stallo al decollo Vsto KvR è il rapporto (calcolato come media tra i due precedenti) tra la vel bella fase di rotazione

$$
K_{\text{VLO}} = 1.14
$$
  $K_{\text{V2}} = 1.2$   $K_{\text{clir}} = 0.9$ 

Calcolo velocità media durante corsa di involo (airborne) e stima del fattore di carico durante fase involo

$$
K_{\text{air}} := \frac{(K_{\text{VLO}} + K_{\text{V2}})}{2}
$$
\n
$$
V_{\text{air}} = 1.17
$$
\n
$$
V_{\text{air}} = 1.17
$$
\n
$$
V_{\text{air}} = 1.17
$$
\n
$$
V_{\text{air}} = 1.17
$$
\n
$$
V_{\text{air}} = 1.17
$$
\n
$$
V_{\text{air}} = 1.17
$$
\n
$$
V_{\text{air}} = 1.17
$$
\n
$$
V_{\text{air}} = 1.17
$$
\n
$$
V_{\text{air}} = 1.17
$$
\n
$$
V_{\text{air}} = 1.17
$$
\n
$$
V_{\text{air}} = 1.17
$$
\n
$$
V_{\text{air}} = 1.17
$$
\n
$$
V_{\text{air}} = 1.17
$$
\n
$$
V_{\text{air}} = 1.17
$$
\n
$$
V_{\text{air}} = 1.17
$$
\n
$$
V_{\text{air}} = 1.17
$$
\n
$$
V_{\text{air}} = 1.17
$$
\n
$$
V_{\text{air}} = 1.17
$$
\n
$$
V_{\text{air}} = 1.17
$$
\n
$$
V_{\text{air}} = 1.17
$$
\n
$$
V_{\text{air}} = 1.17
$$
\n
$$
V_{\text{air}} = 1.17
$$
\n
$$
V_{\text{air}} = 1.17
$$
\n
$$
V_{\text{air}} = 1.17
$$
\n
$$
V_{\text{air}} = 1.17
$$
\n
$$
V_{\text{air}} = 1.17
$$
\n
$$
V_{\text{air}} = 1.17
$$
\n
$$
V_{\text{air}} = 1.17
$$
\n
$$
V_{\text{air}} = 1.17
$$
\n
$$
V_{\text{air}} = 1.17
$$
\n
$$
V_{\text{air}} = 1.17
$$
\n
$$
V_{\text{
$$

$$
n = \frac{L}{W} = \frac{\frac{1}{2}\rho \cdot (K_{air} \cdot V_{s\_TO})^2 \cdot S \cdot (K_{Clair} \cdot CL_{MAX\_TO})}{W}
$$

$$
n = \frac{L}{W} = (K_{air})^2 \cdot (K_{Clair}) = (1.17)^2 \cdot (0.90) = 1.23
$$

 $\overset{\circ}{\phantom{\circ}}$   $\qquad$  Che per la definizione di velocità di stallo diventa:

$$
n_R := (K_{air})^2 \cdot K_C L_{air} \qquad n_R = 1.232 \qquad \text{calcolo fattore di carico durante involo}
$$

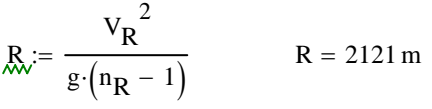

 $\mathcal{R} = 2121 \,\mathrm{m}$  FORMULA raggio traiettoria della richiamata (pull-up man) (vedi sotto)

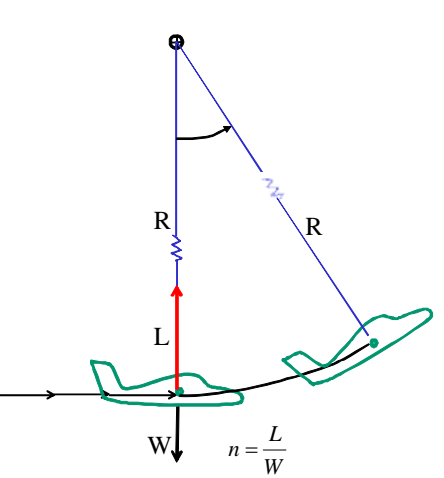

$$
F_r = m \frac{V_{\infty}^2}{R} = \frac{W}{g} \frac{V_{\infty}^2}{R}
$$

 $F = L - W = W(n-1)$ 

$$
R = \frac{V_{\infty}^2}{g(n-1)}
$$

 $H := 15 \cdot m$ 

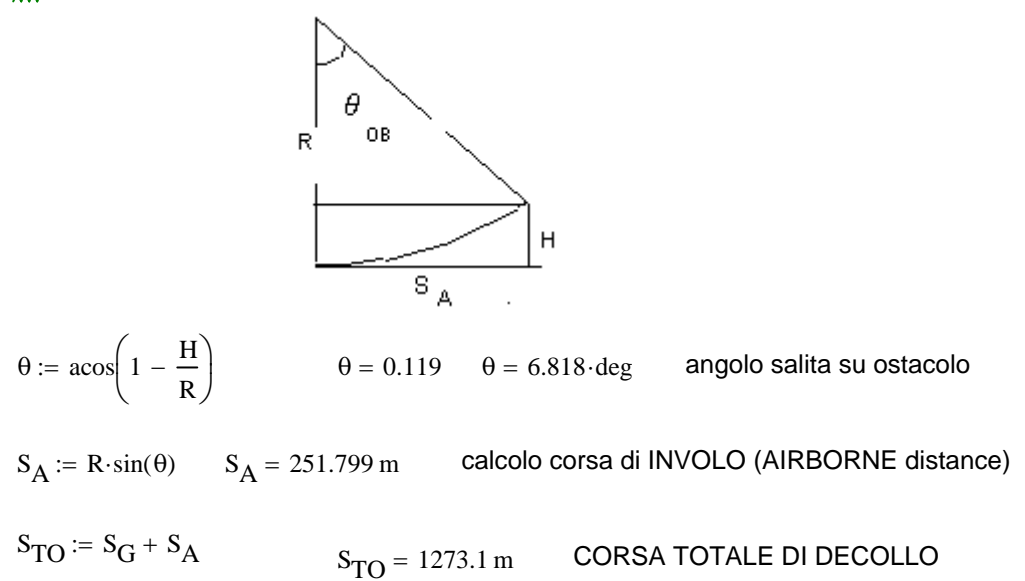